## Video desta aula

À medida em que um software cresce em tamanho e funcionalidades, seu código-fonte deve ser organizado corretamente para facilitar sua compreensão, manutenção e evolução. É importante quebrar o código-fonte em arquivos separados, dividindo-o de acordo com os módulos e/ou funcionalidades do sistema.

O método usual de organização de código em C consiste em dividir o programa em módulos que são vistos como "bibliotecas", provendo funcionalidades para a construção do programa principal. O programa principal deve usar as funcionalidades desses módulos e permanecer o mais compacto e abstrato possível.

Um programa em C é estruturado em arquivos de código (extensão .c) e arquivos de cabeçalho (header, extensão .h). Os arquivos de código contêm implementações concretas, enquanto os de cabeçalho contêm protótipos de funções e os tipos de dados necessários a esses protótipos.

> Dado um arquivo cpx.c contendo funções e tipos de dados para manipular números complexos, o arquivo cpx.h deve ser visto como a definição da **interface** para outros arquivos C usarem as funcionalidades implementadas por cpx.c.

> Com isso, funções e tipos que são usados **somente** dentro de cpx.c não precisam (nem devem) aparecer no arquivo de interface cpx.h.

Ao dividir o código-fonte em arquivos separados, alguns cuidados devem ser tomados:

- Agrupe as funções e definições de dados associados ao mesmo tópico ou assunto em um mesmo arquivo .c;
- Coloque os protótipos das funções públicas e as definições de dados necessárias a esses protótipos em um arquivo de cabeçalho .h com o mesmo nome do arquivo .c correspondente;
- Somente faça inclusões (#include) de arquivos de cabeçalho (.h).

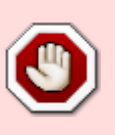

### $\bullet$   $\bullet$ **Maldições imperdoáveis** :

- fazer inclusão de arquivos ".c" (#include "arquivo.c")
- colocar código real (for, if, while, ...) em arquivos de cabeçalho  $1$

# **Exemplo**

Este exemplo implementa uma mini-biblioteca de números complexos, ou seja, um conjunto de funções para definir e manipular números complexos<sup>[2\)](#page--1-0)</sup>.

O arquivo principal (neste exemplo, exemplo.c) usa funções dessa biblioteca. Para isso, ele deve incluir todos os arquivos de cabeçalho necessários para sua compilação e também deve definir a função main:

[exemplo.c](https://wiki.inf.ufpr.br/maziero/doku.php?do=export_code&id=c:organizacao_de_codigo&codeblock=0)

```
// Demonstraçao da biblioteca simples de números complexos :-)
// Carlos Maziero, DINF/UFPR 2020
#include <stdio.h>
#include "cpx.h"
int main ()
{
  cpx t a, b, c, d;
  // (10 + 7i) + (-2 + 4i) = (8 + 11i)
  a = cpx (10, 7);
  b = cpx (-2, 4);
  c = cpx sum (a, b); printf ("c vale %s\n", cpx_str (c)) ;
  // (3 + 2i) * (1 + 4i) = –5 + 14i
  d = cpx mul (cpx (3, 2), cpx (1, 4));
   printf ("d vale %s\n", cpx_str (d)) ;
}
```
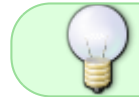

Como o arquivo exemplo.c não define funções (ou estruturas, tipos, etc) que serão usadas em outros arquivos do programa, não se deve criar um arquivo exemplo.h.

Nossa "biblioteca" de números complexos é implementada pelos arquivos cpx.c e cpx.h.

O arquivo de cabeçalho cpx.h deve declarar somente informações públicas: os tipos de dados e protótipos das funções que devem ser conhecidas por quem irá utilizar as funcionalidades da biblioteca:

## [cpx.h](https://wiki.inf.ufpr.br/maziero/doku.php?do=export_code&id=c:organizacao_de_codigo&codeblock=1)

```
// Biblioteca simples de números complexos :-)
// Carlos Maziero, DINF/UFPR 2020
#ifndef __CPX__
#define __CPX__
// estrutura de um número complexo
typedef struct {
   float r, i; // componentes real e imaginária
} cpx t ;
// define o valor de um complexo
cpx t cpx (float r, float i) ;
// operações aritméticas entre dois complexos
cpx t cpx sum (cpx t a, cpx t b) ;
cpx t cpx sub (cpx t a, cpx t b) ;
cpx t cpx mul (cpx t a, cpx t b) ;
cpx t cpx div (cpx t a, cpx t b) ;
// devolve os componentes de um número complexo
float cpx_real (cpx_t c) ;
```

```
float cpx imag (cpx t c) ;
// gera uma string a partir de um número complexo
char* cpx str (cpx t c) ;
// outras operações
// ...
#endif
```
Deve-se observar o uso das macros de pré-compilação #ifndef e #define. Elas constituem uma include guard, usada para evitar a repetição das definições, caso o mesmo arquivo de cabeçalho seja incluído múltiplas vezes em diferentes locais do código.

Por sua vez, o arquivo cpx.c contém as informações privadas da biblioteca (estruturas de dados internas, variáveis globais) e as implementações das funções definidas em cpx.h. Esse arquivo deve incluir todos os cabeçalhos necessários à implementação das funções.

#### [cpx.c](https://wiki.inf.ufpr.br/maziero/doku.php?do=export_code&id=c:organizacao_de_codigo&codeblock=2)

```
// Biblioteca simples de números complexos :-)
// Carlos Maziero, DINF/UFPR 2020
#include <stdio.h>
#include <stdlib.h>
#include <math.h>
#include "cpx.h"
// conversão de coordenadas polares em retangulares.
// Obs: esta é uma função interna; com o modificador "static",
// ela só pode ser acessada por código dentro deste arquivo.
static void polar to rect (float r, float a, float *x, float *y)
{
   // implementação da função
  // ...
}
// define os valores de um número complexo
cpx t cpx (float r, float i)
{
 cpx t new = \{r, i\};
  return (new) ;
}
// soma de dois complexos
cpx t cpx sum (cpx t a, cpx t b)
{
   cpx_t sum ;
  sum. r = a \cdot r + b \cdot r;
 sum.i = a.i + b.i;
   return (sum) ;
}
// diferença de dois complexos
cpx_t cpx_sub (cpx_t a, cpx_t b)
```

```
{
  cpx t sum ;
  sum.r = a.r - b.r;
  sum.i = a.i - b.i;
  return (sum) ;
}
// produto de dois complexos
cpx_t cpx_mul (cpx_t a, cpx_t b)
{
  cpx_t prod ;
 prod.r = a.r * b.r - a.i * b.i ;prod.i = a.r * b.i + a.i * b.r ; return (prod) ;
}
// implementação das demais funções
// ...
```
Em resumo:

- cpx.c: implementação das funções de manipulação de números complexos.
- cpx.h: interface (protótipos) das funções **públicas** definidas em cpx.c.
- exemplo.c: programa principal, que usa as funções descritas em cpx.h e implementadas em cpx.c.

Para compilar:

```
cc -Wall exemplo.c cpx.c -o exemplo
```
O arquivo cpx.c também pode ser compilado separadamente, gerando um arquivo-objeto cpx.o que poderá ser ligado ao arquivo exemplo.o posteriormente:

```
cc -Wall -c cpx.c
cc -Wall exemplo.c cpx.o -o exemplo
```
Essa organização torna mais simples a construção de bibliotecas e a distribuição de código binário para incorporação em outros projetos (reuso de código). Além disso, essa estruturação agiliza a compilação de grandes projetos, através do [sistema Make](https://wiki.inf.ufpr.br/maziero/doku.php?id=c:o_sistema_make).

[1\)](#page--1-0)

[2\)](#page--1-0)

Exceto quando se tratar de [funções ''inline''](https://stackoverflow.com/questions/47819719/static-inline-functions-in-a-header-file)

Esta biblioteca é inútil, pois o padrão C99 já inclui o suporte a números complexos …

From: <https://wiki.inf.ufpr.br/maziero/>- **Prof. Carlos Maziero**

Permanent link: **[https://wiki.inf.ufpr.br/maziero/doku.php?id=c:organizacao\\_de\\_codigo](https://wiki.inf.ufpr.br/maziero/doku.php?id=c:organizacao_de_codigo)**

Last update: **2024/09/17 16:52**

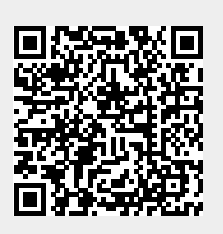